# **Understanding Society User Support - Support #814**

# **Longitudinal weight in R with - wide datset**

07/18/2017 10:44 AM - Eleonora Iob

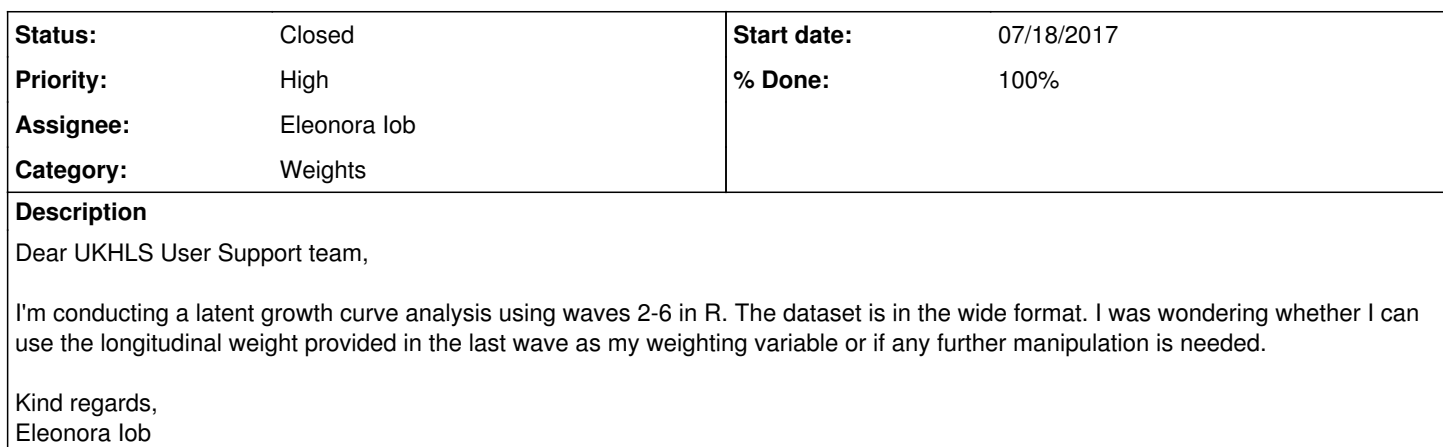

### **History**

#### **#1 - 07/18/2017 11:52 AM - Peter Lynn**

- *Category set to Weights*
- *Assignee set to Eleonora Iob*
- *Target version set to M6*
- *% Done changed from 0 to 50*

I would have thought that the longitudinal weight should be perfectly appropriate for this case, e.g. f\_indinub\_lw or f\_indpxub\_lw or f\_psnenub\_lw, depending on which data sources you are using. Note the "ub"part of the variable names, which will include the BHPS samples that entered the sample at wave 2.

### **#2 - 07/18/2017 11:54 AM - Victoria Nolan**

*- Private changed from Yes to No*

#### **#3 - 07/18/2017 12:19 PM - Eleonora Iob**

Hello Peter,

Thank you for your prompt reply. I'm using f\_indnsub\_lw as I have data from the nurse and adult main interview.

I have a further question related to the longitudinal weight. As I'm using Maximum Likelihood Estimation, I decided to include in the analysis all participants who were present at the first time point (i.e. wave 2), although some of them dropped out at subsequent waves (N= 8856). However, f\_indnsub\_lw is not available for almost 2000 participants. Is this because they were not present in the last wave?

Kind regards, Eleonora

#### **#4 - 07/18/2017 05:31 PM - Peter Lynn**

Yes. As described in the User Guide, the longitudinal weights are defined for sample members who participated in **all** of a set of consecutive waves. In the case of the "ub" weights, this set is all waves from wave 2 to wave w inclusive, for the w\_ version of the weight, e.g. from 2 to 6 in the case of f\_indnsub\_lw.

As I understand it, your analysis base is not this balanced longitudinal sample but is instead the wave 2 participants, regardless of subsequent participation behaviour. The optimum weight for you wouldtherefore be the wave 2 cross-sectional weight, b\_indnsus\_xw.

You might also want to add the BHPS sample participants to your analysis. They had their nurse visit at wave 3, so for them you would use c\_indnsbh\_xw.

### **#5 - 07/19/2017 10:36 AM - Eleonora Iob**

That's great. Thank you very much for your help!

Kind regards, Eleonora

## **#6 - 07/19/2017 12:07 PM - Stephanie Auty**

*- Status changed from New to Resolved*

*- % Done changed from 50 to 100*

## **#7 - 07/24/2017 04:52 PM - Peter Lynn**

*- Status changed from Resolved to Closed*